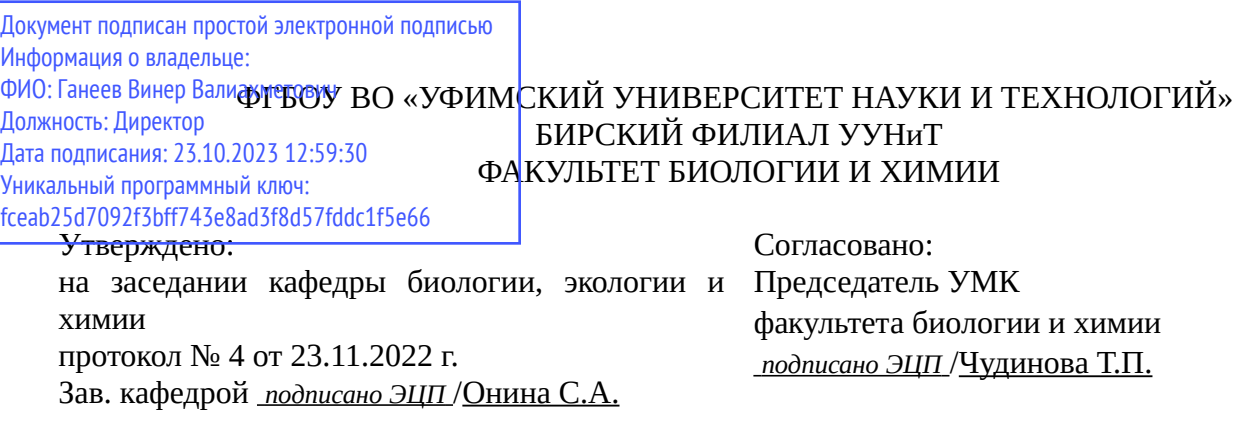

# **РАБОЧАЯ ПРОГРАММА ДИСЦИПЛИНЫ (МОДУЛЯ) для очной формы обучения**

Компьютерная химия

*Обязательная часть*

## **программа магистратуры**

Направление подготовки (специальность) 04.04.01 *Химия*

Направленность (профиль) подготовки

Квалификация Магистр

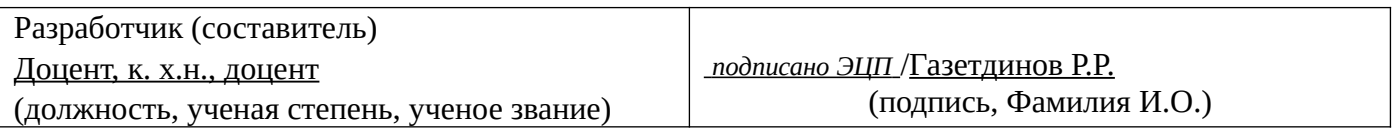

Для приема: 2022 г.

Бирск 2022 г.

Составитель / составители: Газетдинов Р.Р.

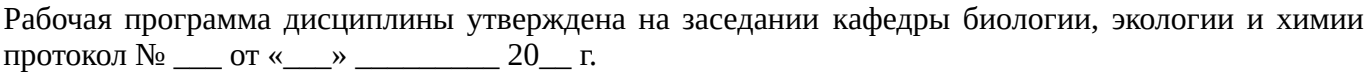

Дополнения и изменения, внесенные в рабочую программу дисциплины, утверждены на заседании кафедры \_\_\_\_\_\_\_\_\_\_\_\_\_\_\_\_\_\_\_\_\_\_\_\_\_\_\_\_\_\_\_\_\_\_\_\_\_\_\_\_\_\_\_\_\_\_\_\_\_\_\_\_\_\_\_\_\_\_\_\_\_\_\_\_\_\_\_\_\_\_\_\_\_\_\_\_, протокол №  $\qquad \qquad$  от « $\qquad \qquad$ »  $\qquad \qquad$  20 \_ г. Заведующий кафедрой \_\_\_\_\_\_\_\_\_\_\_\_\_\_\_\_\_\_\_/ \_\_\_\_\_\_\_\_\_\_\_\_\_Ф.И.О/ Дополнения и изменения, внесенные в рабочую программу дисциплины, утверждены на заседании кафедры \_\_\_\_\_\_\_\_\_\_\_\_\_\_\_\_\_\_\_\_\_\_\_\_\_\_\_\_\_\_\_\_\_\_\_\_\_\_\_\_\_\_\_\_\_\_\_\_\_\_\_\_\_\_\_\_\_\_\_\_\_\_\_\_\_\_\_\_\_\_\_\_\_\_\_\_, протокол  $N_2$  <u>—</u> от «\_\_\_\_» \_\_\_\_\_\_\_\_ 20 г. Заведующий кафедрой  $/$   $\Phi$ .И.О/ Дополнения и изменения, внесенные в рабочую программу дисциплины, утверждены на заседании кафедры \_\_\_\_\_\_\_\_\_\_\_\_\_\_\_\_\_\_\_\_\_\_\_\_\_\_\_\_\_\_\_\_\_\_\_\_\_\_\_\_\_\_\_\_\_\_\_\_\_\_\_\_\_\_\_\_\_\_\_\_\_\_\_\_\_\_\_\_\_\_\_\_\_\_\_\_, протокол  $N_2$  \_\_\_\_ от «\_\_\_\_\_» \_\_\_\_\_\_\_\_\_\_\_\_\_\_\_\_ 20 \_ г. Заведующий кафедрой  $\frac{1}{2}$   $\frac{1}{2}$  Дополнения и изменения, внесенные в рабочую программу дисциплины, утверждены на заседании кафедры  $\blacksquare$ протокол  $N_2$  **от «**  $\rightarrow$  20 г.

Заведующий кафедрой \_\_\_\_\_\_\_\_\_\_\_\_\_\_\_\_\_\_\_/ \_\_\_\_\_\_\_\_\_\_\_\_\_Ф.И.О/

Список документов и материалов

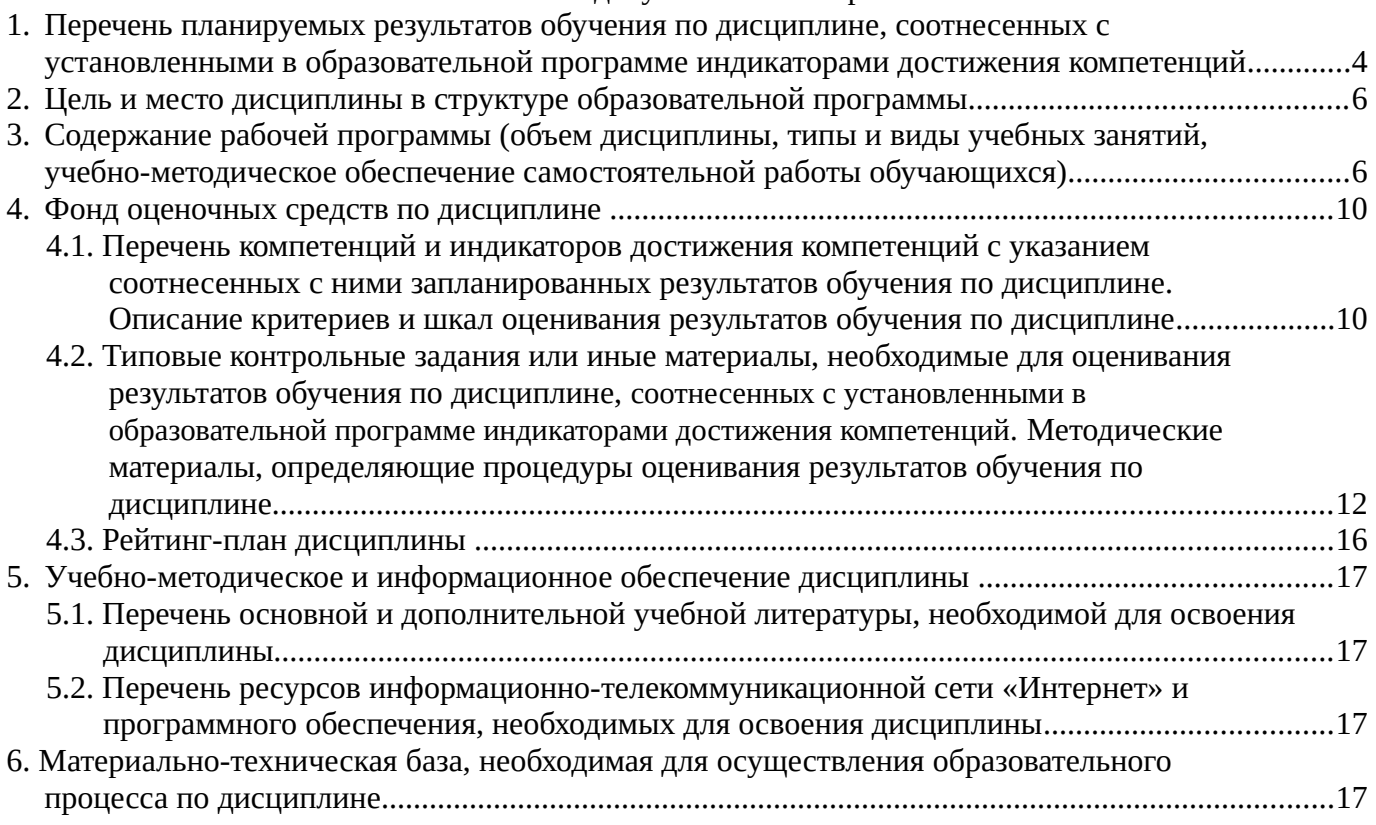

# <span id="page-3-0"></span>**1. Перечень планируемых результатов обучения по дисциплине, соотнесенных с установленными в образовательной программе индикаторами достижения компетенций**

По итогам освоения дисциплины обучающийся должен достичь следующих результатов обучения:

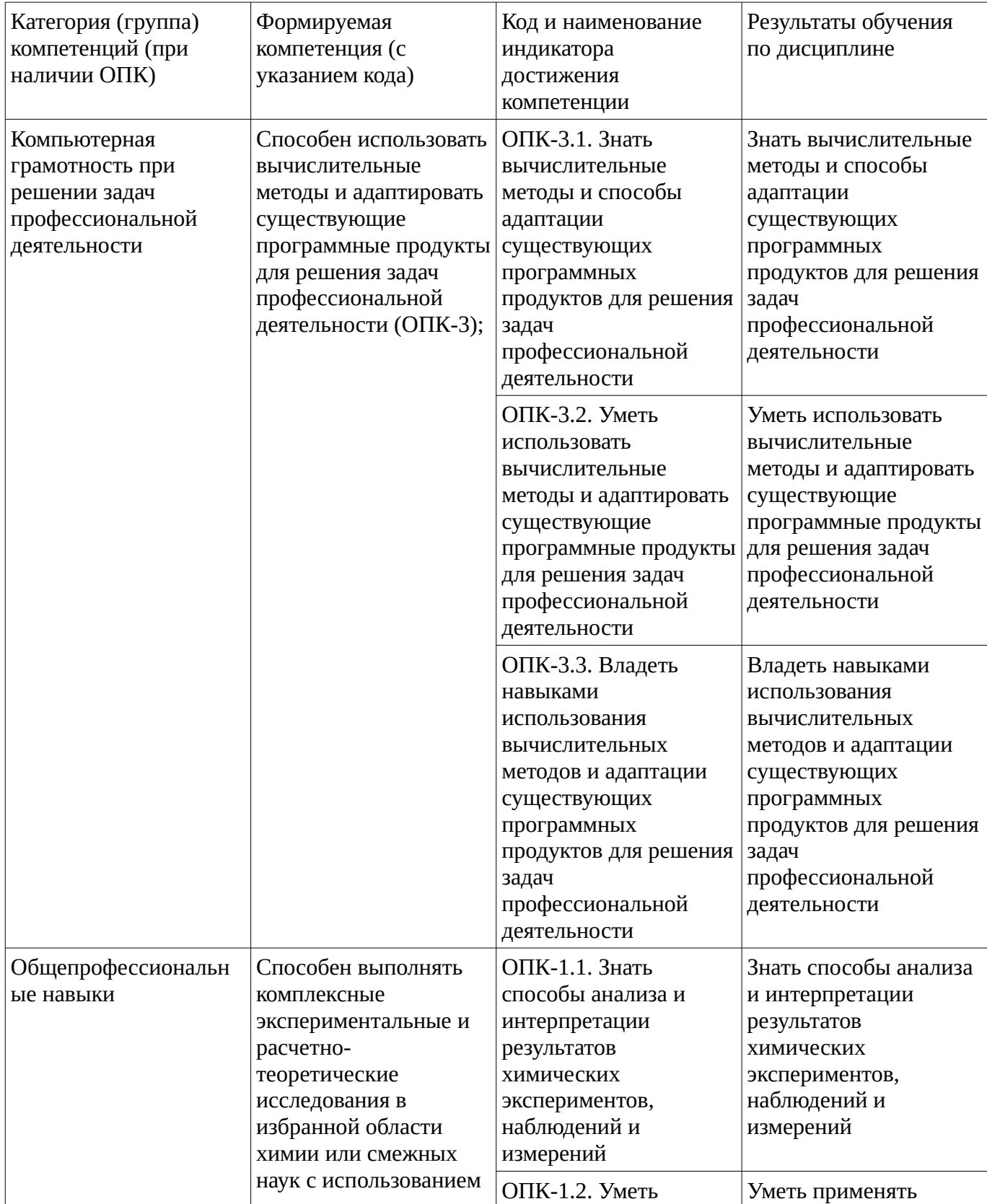

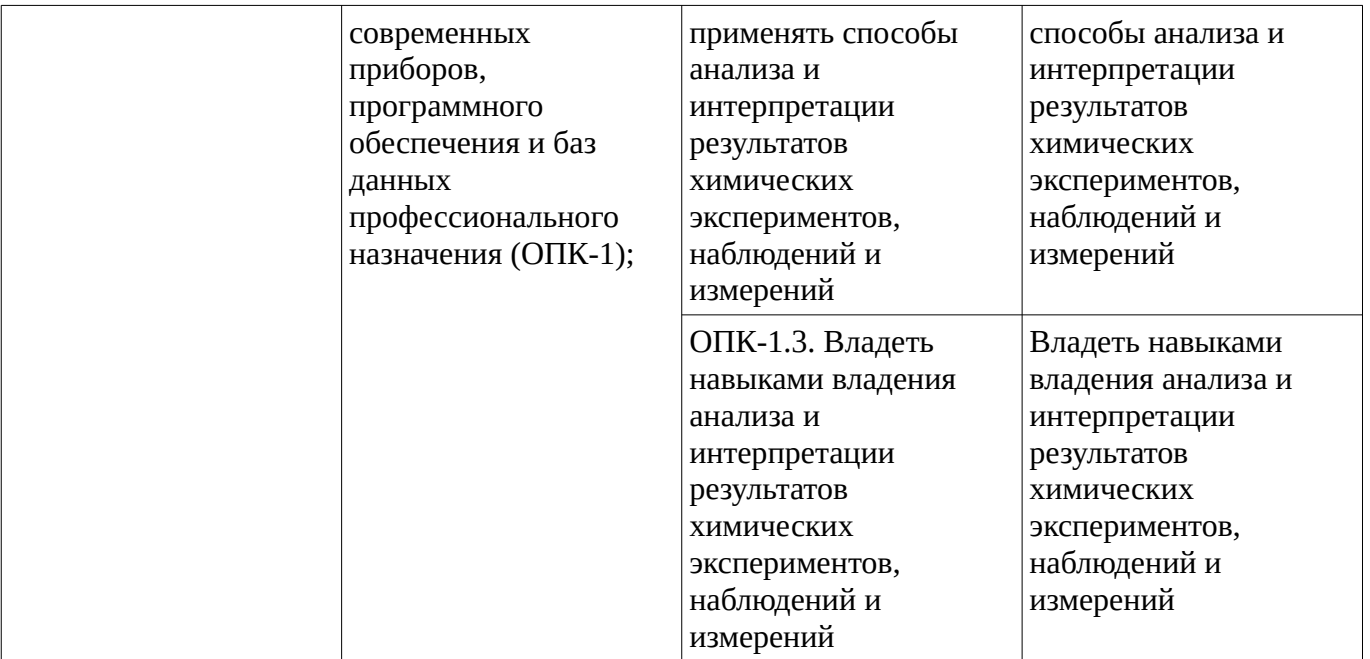

## <span id="page-5-1"></span><span id="page-5-0"></span>**2. Цель и место дисциплины в структуре образовательной программы**

Дисциплина «Компьютерная химия» относится к обязательной части.

Дисциплина изучается на  $\underline{\quad 1\quad}$  курсе в  $\underline{\quad 1\quad}$  семестре.

Цель изучения дисциплины: освоение системы базовых знаний, отражающих вклад информатики в формирование современной научной картины мира, роль информационных процессов в обществе, биологических и технических системах. получение правильного и всестороннего представления о возможностях использования компьютерных технологий в химической науке и образовании.

## **3. Содержание рабочей программы (объем дисциплины, типы и виды учебных занятий, учебно-методическое обеспечение самостоятельной работы обучающихся)**

# ФГБОУ ВО «УФИМСКИЙ УНИВЕРСИТЕТ НАУКИ И ТЕХНОЛОГИЙ» БИРСКИЙ ФИЛИАЛ УУНиТ ФАКУЛЬТЕТ БИОЛОГИИ И ХИМИИ

# **СОДЕРЖАНИЕ РАБОЧЕЙ ПРОГРАММЫ**

дисциплины «Компьютерная химия» на 1 семестр

очная

форма обучения

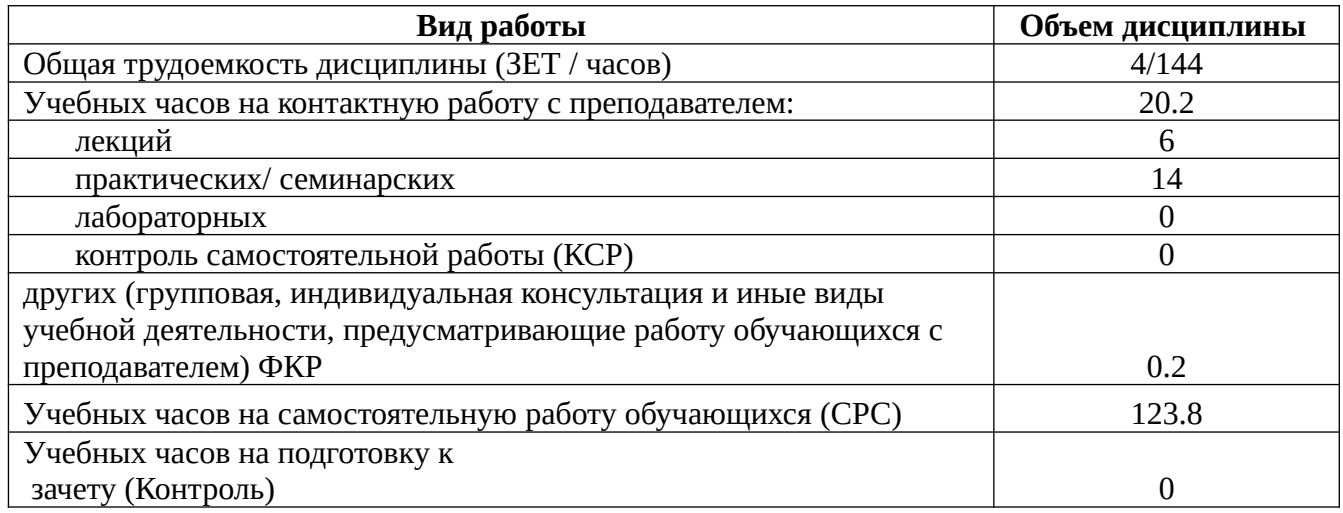

Форма контроля: Зачет 1 семестр

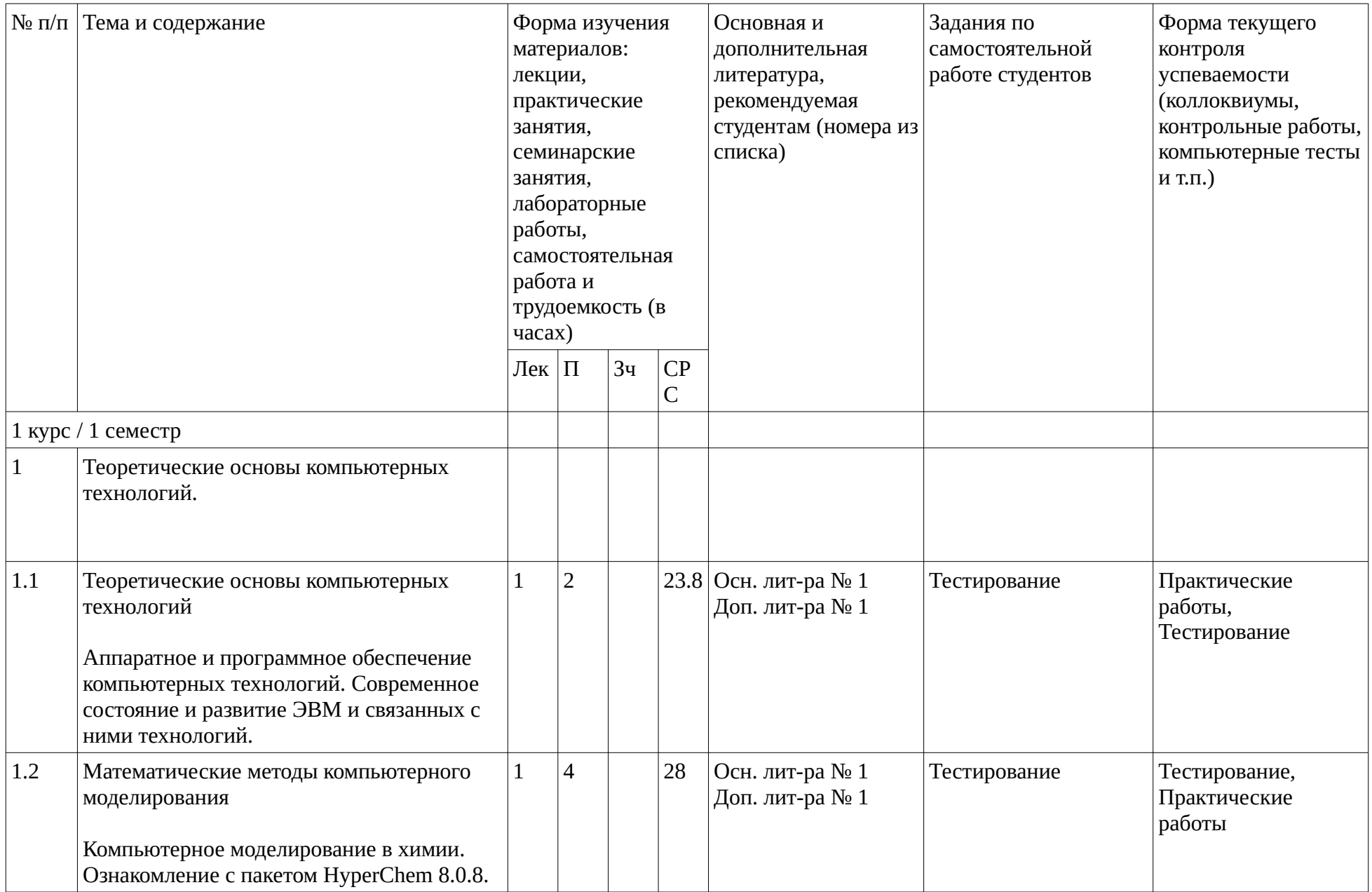

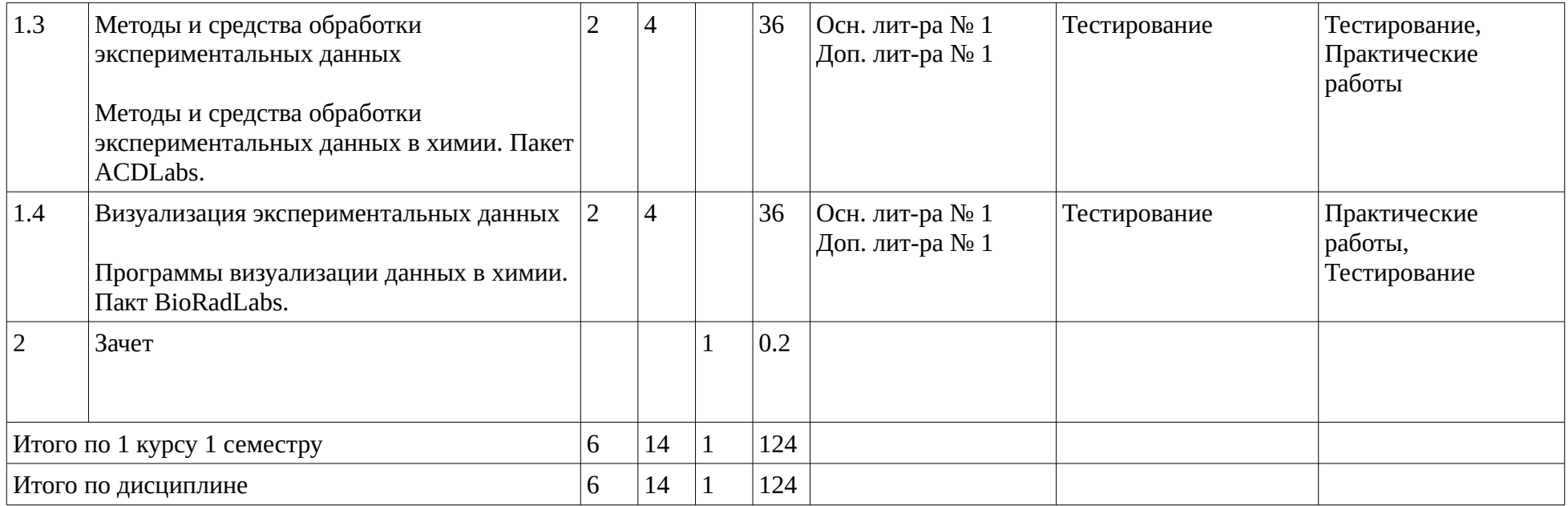

### <span id="page-9-1"></span><span id="page-9-0"></span>**4. Фонд оценочных средств по дисциплине**

## **4.1. Перечень компетенций и индикаторов достижения компетенций с указанием соотнесенных с ними запланированных результатов обучения по дисциплине. Описание критериев и шкал оценивания результатов обучения по дисциплине.**

Код и формулировка компетенции: Способен выполнять комплексные экспериментальные и расчетно-теоретические исследования в избранной области химии или смежных наук с использованием современных приборов, программного обеспечения и баз данных профессионального назначения (ОПК-1);

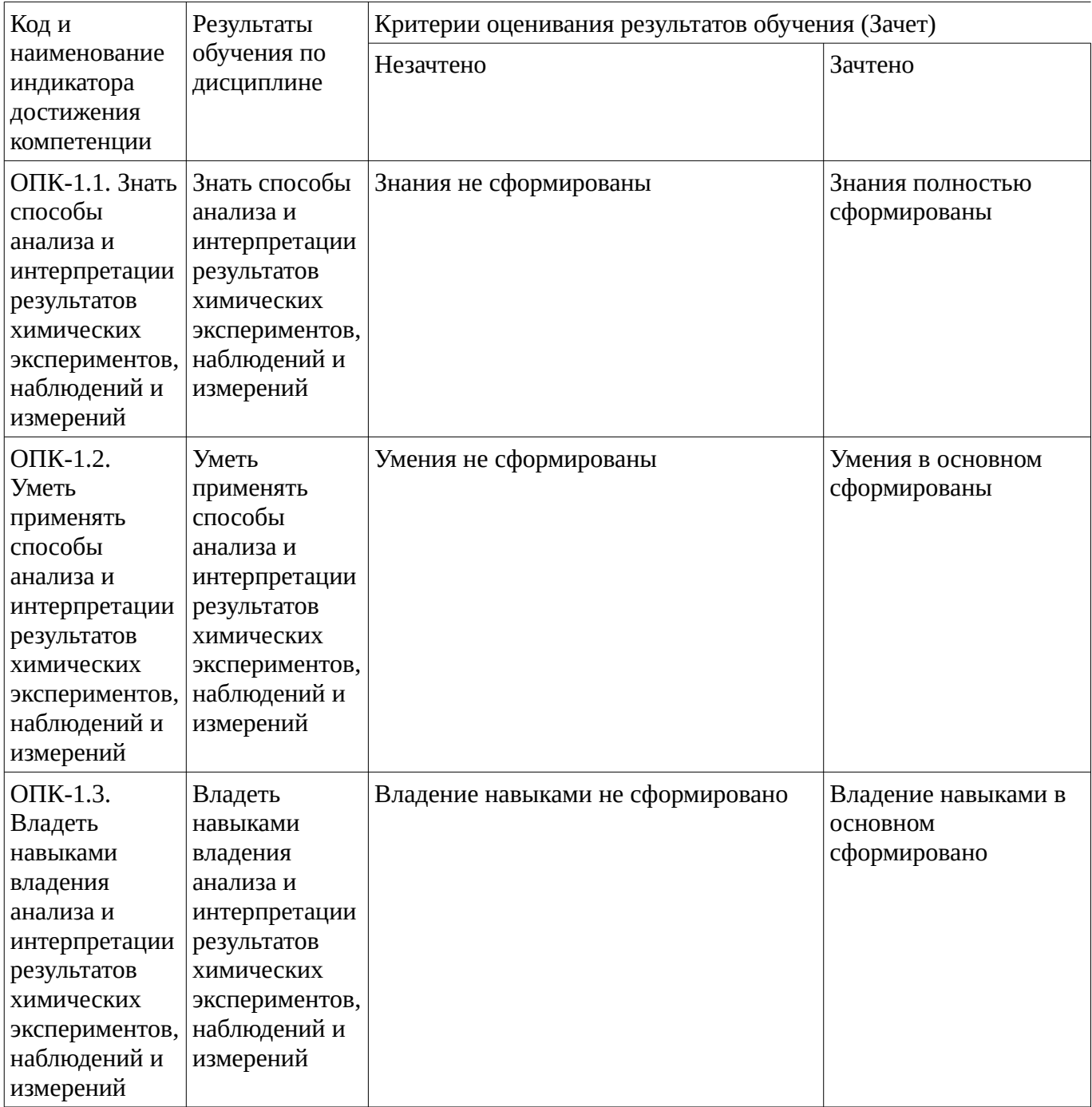

Код и формулировка компетенции: Способен использовать вычислительные методы и адаптировать существующие программные продукты для решения задач профессиональной деятельности (ОПК-3);

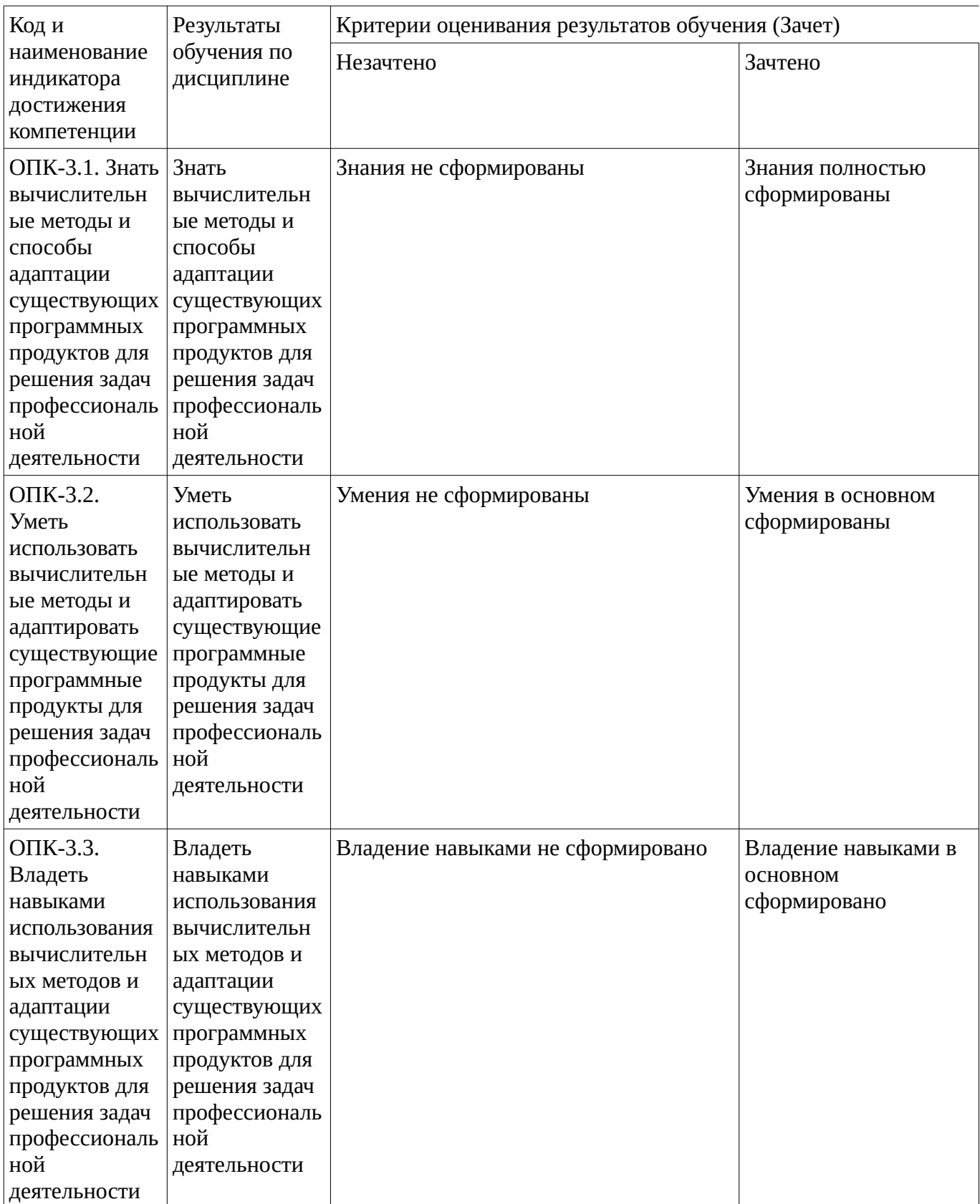

Критериями оценивания являются баллы, которые выставляются за виды деятельности (оценочные средства) по итогам изучения модулей (разделов дисциплины), перечисленных в рейтинг-плане дисциплины. Баллы, выставляемые за конкретные виды деятельности представлены ниже.

**4.2. Типовые контрольные задания или иные материалы, необходимые для оценивания результатов обучения по дисциплине, соотнесенных с установленными в образовательной программе индикаторами достижения компетенций. Методические материалы, определяющие процедуры оценивания результатов обучения по дисциплине.**

<span id="page-11-0"></span>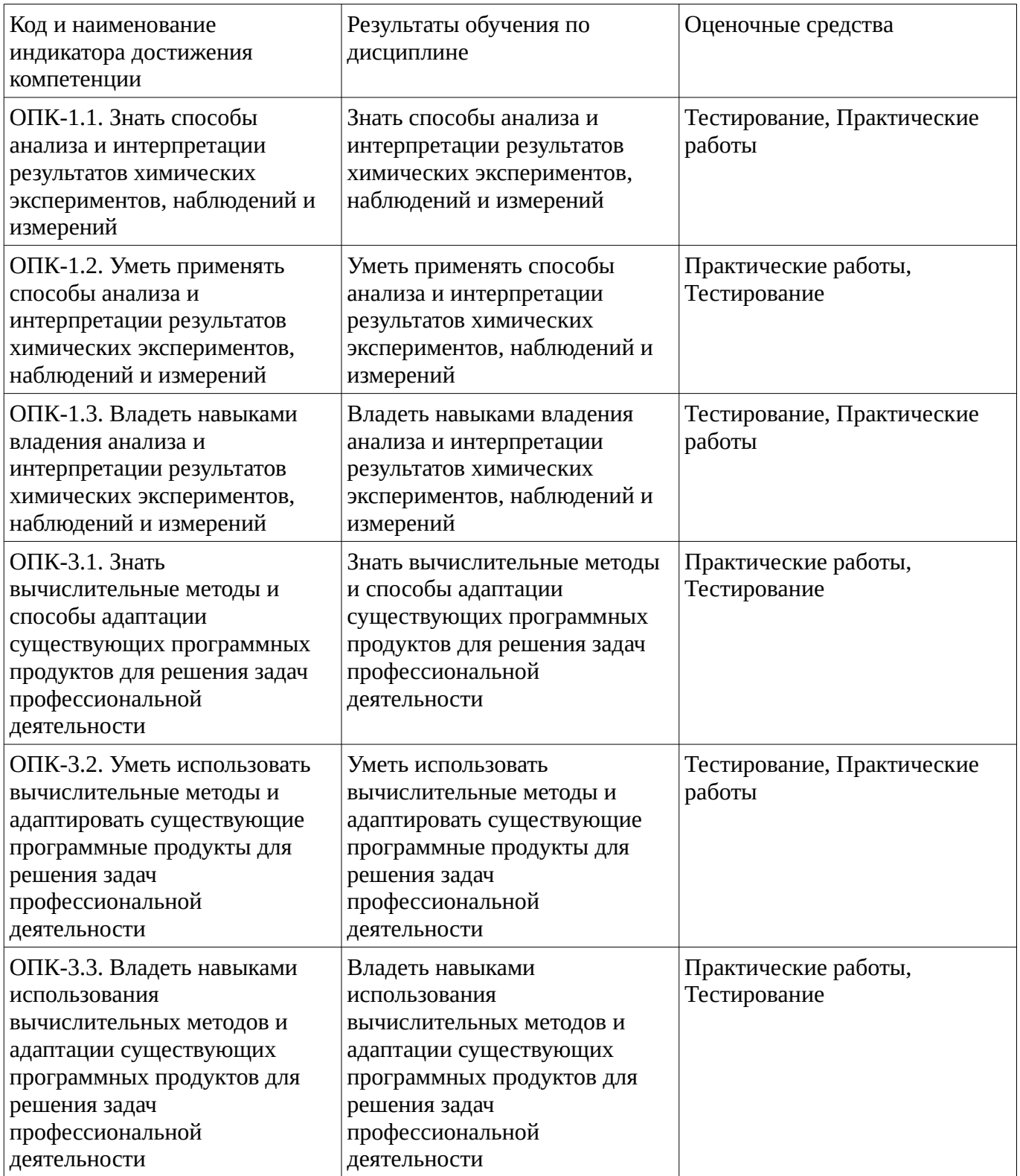

Критериями оценивания при модульно-рейтинговой системе являются баллы, которые выставляются преподавателем за виды деятельности (оценочные средства) по итогам изучения модулей (разделов дисциплины), перечисленных в рейтинг-плане дисциплины

*для зачета:* текущий контроль – максимум 50 баллов; рубежный контроль – максимум 50 баллов, поощрительные баллы – максимум 10).

Шкалы оценивания:

*для зачета:*

зачтено – от 60 до 110 рейтинговых баллов (включая 10 поощрительных баллов), не зачтено – от 0 до 59 рейтинговых баллов.

#### **Тестовые задания**

Описание тестовых заданий: тестовые задания включают тесты закрытого типа (с одним правильным ответом), тесты на установлении последовательности и на установление соответствия. Оценка за выполнение тестовых заданий выставляется на основании процента заданий, выполненных студентами в процессе прохождения промежуточного и рубежного контроля знаний

70. В текстовом процессоре MS Word можно создавать списки следующих типов:

- -: основной
- -: буквенный
- +: маркированный
- +: нумерованный
- +: многоуровневый

71. К какому типу программ относится программа MS Excel?

- +: электронная таблица
- -: текстовый процессор
- -: графический редактор
- -: табличный редактор

72. Какие типы данных могут содержать электронные таблицы MS Excel

- -: числовые, текстовые
- -: текстовые, формулы
- -: числовые, формулы
- +: числовые, текстовые, формулы

143. В программе HyperChem для начала расчетов методом молекулярной механики в диалоговом окне какую потенциальную функцию для расчетов необходимо выбрать?

- $-$ : BIO $+$
- -: Setup
- -: OPLS
- +: Force field

144. В программе HyperChem метод MM+ разрабатывался для …

- -: неорганических молекул
- -: нуклеиновых кислот
- -: биологических макромолекул
- +: органических молекул

Методические материалы, определяющие процедуру оценивания выполнения тестовых заданий

Описание методики оценивания выполнения тестовых заданий: оценка за выполнение тестовых заданий ставится на основании подсчета процента правильно выполненных тестовых заданий. **Критерии оценки (в баллах***):*

- **9-10** баллов выставляется студенту, если процент правильно выполненных тестовых заданий составляет 81 – 100 %;

- **7-8** баллов выставляется студенту, если процент правильно выполненных тестовых заданий составляет 61 – 80 %;

- **4-6** баллов выставляется студенту, если процент правильно выполненных тестовых заданий составляет 41 – 60 %;

- **до 4** баллов выставляется студенту, если процент правильно выполненных тестовых заданий составляет 40 %;

## **Практические работы**

Практические работы, являются важным источником познания нового материала, способствуют формированию и совершенствованию практических умений и навыков обучающихся.

Лабораторная работа. Создание полипептидов.

Построение цепи аминокислот

До сих пор Вы учились строить отдельные молекулы и отображать их, читая координаты из файла HIN. В этом разделе изложены принципы построения полипептидов посредством

последовательного выбора остатков аминокислот из библиотеки *HyperChem*.

Чтобы открыть диалоговое меню библиотеки аминокислот:

Выберите меню *Databases* (*База Данных*) пункт *Amino Acids* (*Аминокислоты*).

Это диалоговое меню является устойчивым и остается открытым все время, пока Вы строите полипептид.

Последовательно выбирая остатки, Вы строите вторичную структуру полипептида. Но для этого нужно в диалоговом окне отметить, что должна представлять из себя эта структура: альфа-спираль (*Alphe helix*), бетта-лист (складчатость) (*Beta sheet*) или другие варианты. Автоматически устанавливаются как *phi* так и угол *psi*. Угол омеги (*Omega*) можно изменить но обычно это 180 º для транс-пептидной связи. Начинайте построение с N-конца полипептидной цепи. Чтобы построить цепь:

L-щелчком последовательно выбирайте аминокислоты начиная с N-концевого остатка. *HyperChem* строит цепь, располагая аминокислоты под соответствующими углами относительно друг друга Создание цвиттер-иона

В построенной Вами полипептидной цепи N-конец содержит HN- , а C-конец -CO группу. Создание цвиттериона модифицирует N- и C- концевые остатки аминокислот.

Чтобы создать цвиттерион в меню База данных виберите пункт *Цвиттерион*

(*Zwitterion*). HyperChem добавит атом кислорода на C-конец полипептида (получится СОО- ) и два протона к N-концу (до  $\mathrm{NH}_3$ ).

Мутагенез

Сайт-специфический мутагенез играет важную роль в белковой инженерии. Замена конкретной аминокислоты на критическом месте может изменить структуру и свойства белка, а следовательно, функцию.

Чтобы заменить остаток:

Сначала выберите аминокислоту, которую нужно заменить. Для этого в меню *Дисплей* в пункте *Этикетки* (*Labels* ) отметьте *Name+Seq* как опции для маркирования остатков и нажмите OK. Можно также в меню В*ыбор* (*Select*) отметить *Остатки* (*Residues*).

После чего измените форму курсора на *Select* и L-щелчком кнопки мыши выберите нужную аминокислоту.

В меню *База данных* становиться активным пункт *Мутировать* (*Mutate*), который ранее был неактивен

В диалоговом меню *Mutate* выберите из списка аминокислоту, на которую будет заменен выделенный остаток и нажмите OK. Происходит замена

Сохраните полученную структуру.

Упражнения

1. Постройте следующую полипептидную цепь в бетте-конформации:

2. Создайте нуклеиновую кислоту, использующую Nucleic Acids в меню Баз Данных.

Методические материалы, определяющие процедуру оценивания выполнения практических работ

Описание методики оценивания выполнения практических работ: оценка за выполнение тестовых заданий ставится на основании знания теоретического материала по теме практической работы, умений и навыков применения знаний на практике, работы с оборудованием, анализировать результаты практической работы.

# **Критерии оценки (в баллах***):*

- **5** баллов выставляется студенту, если демонстрируются знания темы, цели и задач практической работы, хода работы, применяемых методик исследования; демонстрируется полное знание теоретического материала по теме практической работы (в процессе обсуждения, при ответе на контрольные вопросы); демонстрируются умения и навыки работы с оборудованием, применения знания на практике, анализа результатов практической работы и формулирование выводов, владение навыками прикладной деятельности;

- **4** балла выставляется студенту, если демонстрируются знания темы, цели и задач практической работы, хода работы, имеются пробелы в знании применяемых методик исследования; демонстрируется неполное знание фактического материала по теме практической работы (в процессе обсуждения, при ответе на контрольные вопросы); демонстрируются некоторые недостатки умения работать с оборудованием, применять знания на практике, недостатки владения навыками прикладной деятельности и способности анализировать результаты практической работы, формулировать выводы, прослеживать причинно-следственные связи;

- **3** балла выставляется студенту, если демонстрируются неполные знания цели и задач практической работы, хода работы, применяемых методик исследования; демонстрируется неполное, несистемное знание теоретического материала по теме практической работы (в процессе обсуждения, при ответе на контрольные вопросы); демонстрируются заметные недостатки в умении работать с оборудованием, применять знания на практике, недостаточно владеет навыками прикладной деятельности, способностью анализировать результаты практической работы и формулировать выводы, прослеживать причинно-следственные связи;

- **0-2** балла выставляется студенту, если демонстрируются полное или почти полное отсутствие знания цели и задач практической работы, хода работы, применяемых методик исследования; демонстрируется полное или почти полное отсутствие знания теоретического материала по теме практической работы (в процессе обсуждения, при ответе на контрольные вопросы); демонстрируются значительные недостатки умения работать с оборудованием, применять знания на практике, владения навыками прикладной деятельности, способности анализировать результаты практической работы и формулировать выводы, прослеживать причинно-следственные связи.

#### **Зачет**

Зачет является оценочным средством для всех этапов освоения компетенций.

Примерные вопросы к зачету, 1 курс / 1 семестр

- 1. Состояние развития современной компьютерной техники и телекоммуникаций.
- 2. Общие сведения о компьютерах, классификация и применение.
- 3. Архитектура современного персонального компьютера, устройство и основные компоненты.
- 4. Основные правила работы с персональным компьютером, требования безопасности и соблюдение основ охраны здоровья.
- 5. Информационные системы, структура и классификация информационных систем.
- 6. Информационные технологии, их структура и классификация.
- 7. Безопасность информационных систем и технологий.
- 8. Информационные технологии в науке и образовании.
- 9. Технологии искусственного интеллекта.
- 10. Сети и сетевые информационные технологии.
- 11. Аппаратное обеспечение компьютерных технологий.
- 12. Мультимедийное обеспечение информационных технологий.
- 13. Глобальная информационная сеть Интернет.
- 14. Использование компьютера в современной химической лаборатории.
- 15. Программное обеспечение компьютерных технологий.
- 16. Системное программное обеспечение современного компьютера.
- 17. Прикладное программное обеспечение современного компьютера.
- 18. Текстовые редакторы и процессоры. Классификация и возможности.
- 19. Графические редакторы, общая информация.
- 20. Современные веб-браузеры Internet Explorer, Google Chrome и т.д.
- 21. Современные операционные системы. MS Windows, основные особенности.
- 22. Программные средства для квантово-химических расчетов.
- 23. Роль визуализации в научной работе. Комплект программ, выполняющих эту роль.
- 24. Создание и представление химических формул в 2D и 3D.
- 25. Программа HyperChem, общая информация, возможности и использование.
- 26. Программа ChemWind, общая информация, возможности и использование.
- 27. Пакет программ ACDLabs, общая информация, возможности и использование.
- 28. Использование пакета ACDLabs при обработке ЯМР-спектров.
- 29. Пакет MS Office, общая информация, возможности.
- 30. Программа MS Word, общие сведения, особенности редактирования текстовой информации.
- 31. Программа MS Excel, общие сведения, возможности выполнения научных расчетов, редактирование табличной информации.
- 32. Программа MS PoverPoint, общие сведения, создание и демонстрация презентаций.
- 33. Представление результатов в виде статей, презентаций, web-публикаций. Средства для создания презентаций и web-публикаций. Использование форматов PDF для представления научных статей.
- 34. Поиск химической информации в Интернете. Научные публикации и базы данных.

Методические материалы, определяющие процедуру оценивания зачета

Зачет выставляется по рейтингу, в зависимости от эффективности работы в процессе изучения дисциплины, что определяется количеством набранных баллов за все виды заданий текущего и рубежного контроля

**зачтено** – от 60 до 110 баллов

**не зачтено** – от 0 до 59 баллов.

# <span id="page-15-0"></span>**1.3. Рейтинг-план дисциплины**

Таблица перевода баллов текущего контроля в баллы рейтинга

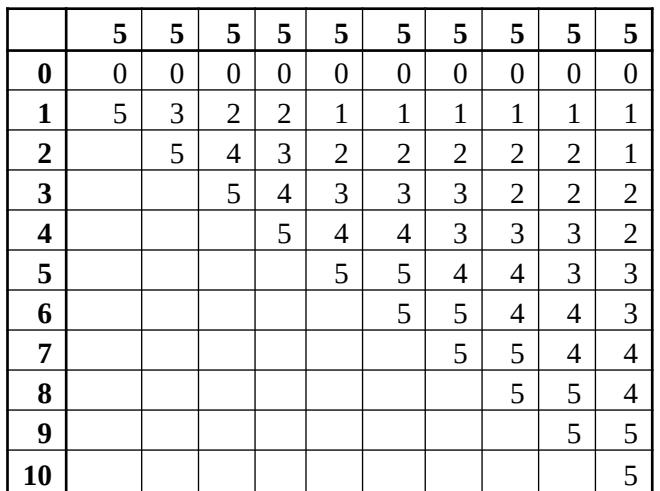

Рейтинг-план дисциплины представлен в Приложении 1.

# **2. Учебно-методическое и информационное обеспечение дисциплины**

# **5.1. Перечень основной и дополнительной учебной литературы, необходимой для освоения**

# <span id="page-16-3"></span><span id="page-16-2"></span>**дисциплины**

## **Основная литература**

1. Информационные технологии в науке и образовании : учеб. пособ. для магистров, обуч. по спец.552800 "Информатика и вычислит. техника", 540600 "Педагогика" / Е. Л. Федотова , А. А. Федотов .— М. : Форум: ИНФРА-М, 2010 .— 334 с.

## <span id="page-16-1"></span>**Дополнительная литература**

1. Информационные технологии в науке и образовании : учеб. пособ. для магистров, обуч. по спец.552800 "Информатика и вычислит. техника", 540600 "Педагогика" / Е. Л. Федотова , А. А. Федотов .— М. : Форум: ИНФРА-М, 2010 .— 334 с.

## **5.2. Перечень ресурсов информационно-телекоммуникационной сети «Интернет» и программного обеспечения, необходимых для освоения дисциплины**

- 1. Научная электронная библиотека eLIBRARY.RU [Электронный ресурс]. Режим доступа: <https://elibrary.ru/>.
- 2. Электронная библиотечная система «Лань» [Электронный ресурс]. Режим доступа: [https://](https://e.lanbook.com/) [e.lanbook.com/.](https://e.lanbook.com/)
- 3. Университетская библиотека онлайн biblioclub.ru [Электронный ресурс]. Режим доступа: <http://biblioclub.ru/>.
- 4. Электронная библиотека УУНиТ [Электронный ресурс]. Режим доступа: [https://elib.bashedu.ru/.](https://elib.bashedu.ru/)
- 5. Российская государственная библиотека [Электронный ресурс]. Режим доступа: [https://www.rsl.ru/.](https://www.rsl.ru/)
- 6. Национальная электронная библиотека [Электронный ресурс]. Режим доступа: [https://xn--](https://xn--90ax2c.xn--p1ai/viewers/) [90ax2c.xn--p1ai/viewers/](https://xn--90ax2c.xn--p1ai/viewers/).
- 7. Национальная платформа открытого образования npoed.ru [Электронный ресурс]. Режим доступа: <http://npoed.ru/>.
- 8. Электронное образование Республики Башкортостан [Электронный ресурс]. Режим доступа: <https://edu.bashkortostan.ru/>.
- 9. Информационно-правовой портал Гарант.ру [Электронный ресурс]. Режим доступа: [http://](http://www.garant.ru/) [www.garant.ru/](http://www.garant.ru/).

# **Программное обеспечение**

- 1. Office Professional Plus Договор №0301100003620000022 от 29.06.2020, Договор № 2159- ПО/2021 от 15.06.2021, Договор №32110448500 от 30.07.2021
- 2. Windows Договор №0301100003620000022 от 29.06.2020, Договор № 2159- ПО/2021 от 15.06.2021, Договор №32110448500 от 30.07.2021
- <span id="page-16-0"></span>3. Fenix server academy - Договор б/н от 06.09.2018г.

# **6. Материально-техническая база, необходимая для осуществления образовательного процесса по дисциплине**

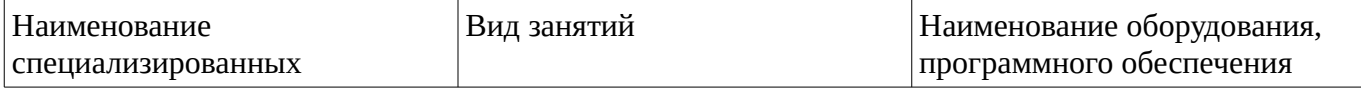

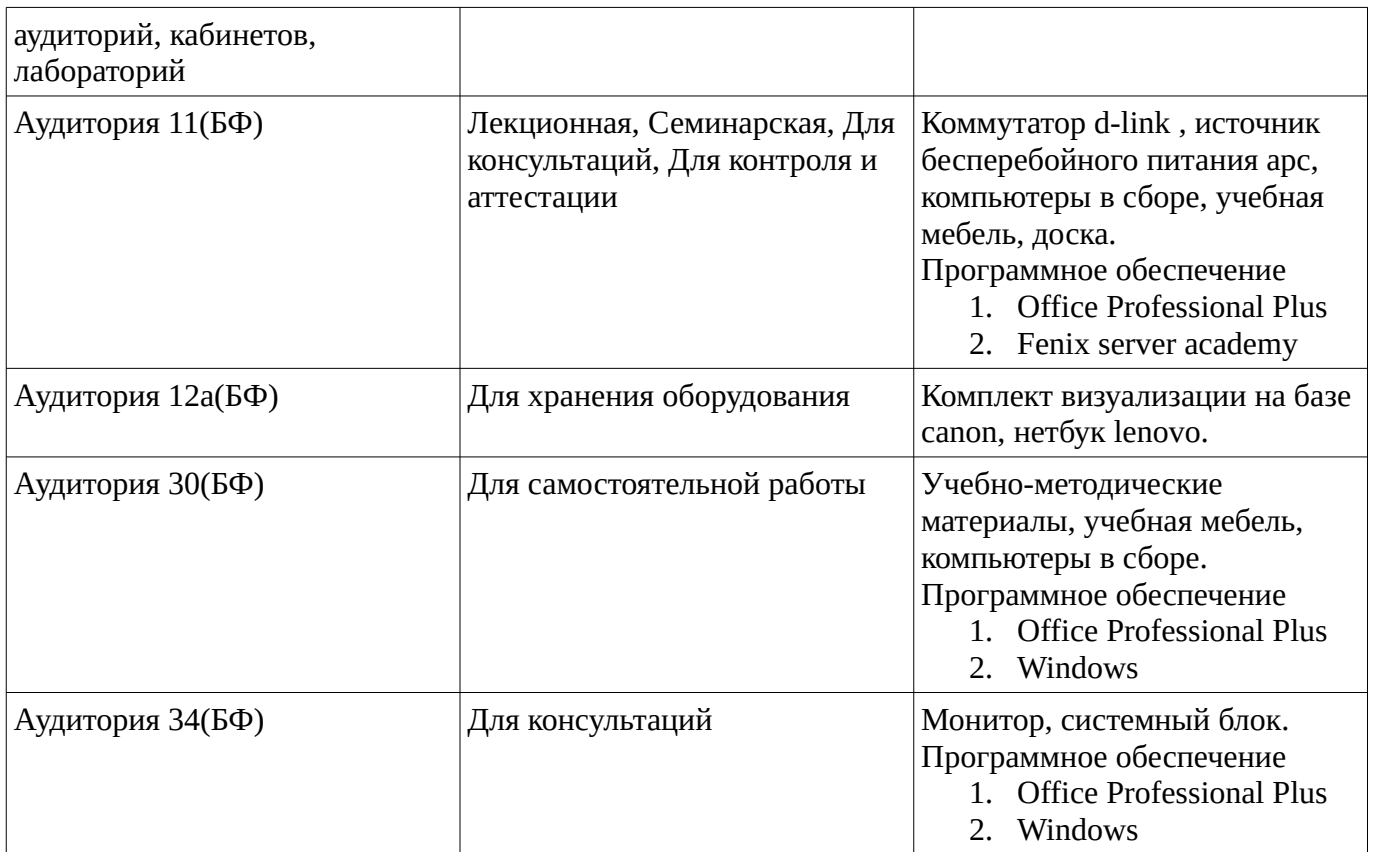